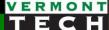

# MySQL via PHP

CIS1152 Adv Web Dev
Steve Ruegsegger
Modified by Peter Chapin with permission

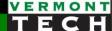

### Outline

- 1. Back to the Big Picture
- 2. 4 ways to communicate SQL via PHP
- mysqli part 1
  - Simple template
- 4. The *problem* with "simple template" in part 1
- 5. mysqli part 2
  - A more complicated, but safer template
- 6. mysqli part3
  - Reading a larger recordset from SELECT
- 7. Example code walkthru!

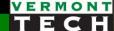

# Big Picture

How did we get here?

Where are we going?

### Three Tier Web Architecture

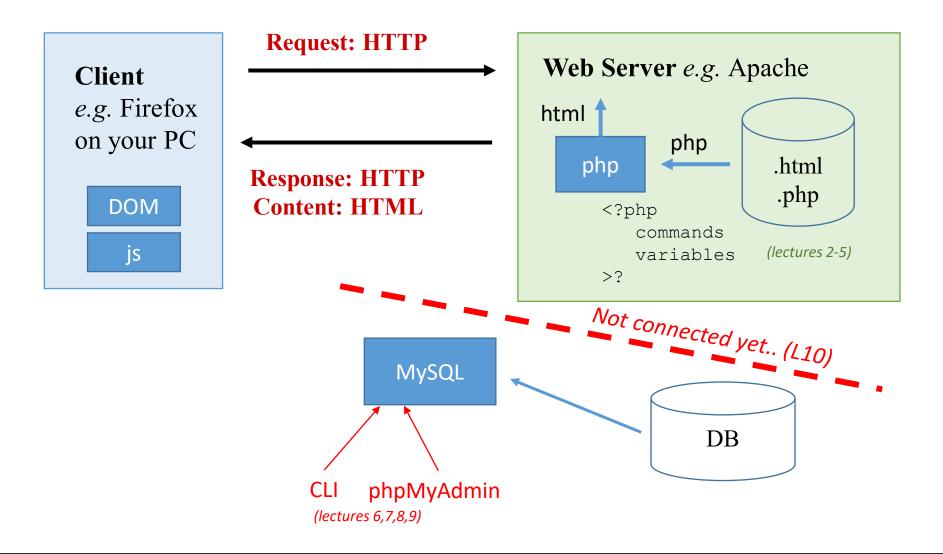

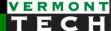

### Three Tier Web Architecture

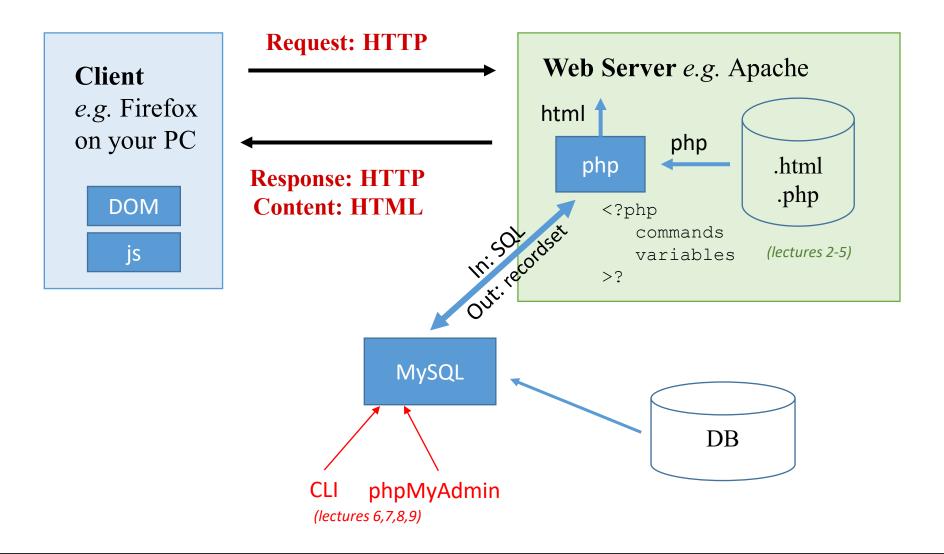

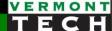

### What's the goal here?

### Simple:

- Within PHP,
- create SQL text to send to a DB,
- loop through the sql results one row at a time,
- accessing each sql col as a php variable,
- to be used to create HTML for a great end-user experience

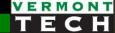

# 4 ways to communicate SQL to PHP

Actually, there are 3

### How do we send SQL to PHP???

- PHP has always been very good at sending SQL and receiving recordsets.
- Particularly to MySQL.
- As PHP has evolved, there have become multiple ways to do this:
  - **1.** mysql\_\* routines. These are deprecated. Don't use these any more.
  - **2.** mysqli\_\* routines. (The "i" means "improved")
  - 3. mysqli Object Oriented (oo) methods and objects of #2
  - **4. PDO** Portable Data Objects
- Comments
  - The first one is very old. Don't use it.
  - The mysqli is *pretty* new. PDO is *very* new.
  - You can use the procedural (#2) or OO (#3) versions of mysqli, they are really the same code
  - PDO is only OO. It's designed to work with any DBMS, not just MySQL
  - The books both present mysqli
  - Since we are using MySQL from XAMPP, let's just stick with mysqli (#2 or 3)

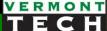

### Some examples...

Instantiate a class <?php Method or variable within the class instance method // mysqli \$mysqli = new mysqli("example.com", "user", "password", "database"); #3 \$result = \$mysqli->query("SELECT 'Hello, dear MySQL user!' AS \_message FROM DUAL"); \$row = \$result->fetch\_assoc(); echo htmlentities(\$row['\_message']); // PDO \$pdo = new PDO('mysql:host=example.com;dbname=database', 'user', 'password'); #4 \$statement = \$pdo->query("SELECT 'Hello, dear MySQL user!' AS \_message FROM DUAL"); \$row = \$statement->fetch(PDO::FETCH\_ASSOC); echo htmlentities(\$row['\_message']); // mysql \$c = mysql\_connect("example.com", "user", "password"); #2 mysql\_select\_db("database"); \$result = mysql\_query("SELECT 'Hello, dear MySQL user!' AS \_message FROM DUAL"); \$row = mysql\_fetch\_assoc(\$result); echo htmlentities(\$row['\_message']);

### Course text books

Welling & Thomson (purple): ch 11

- Shows <u>both</u> mysqli OO and procedural methods.
- They have a <u>pretty complicated</u> methodology
- They present PDO in one little section

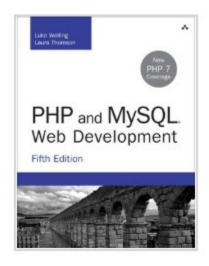

#### Ullman (red): ch 9

- Only presents the mysqli procedural method
- He presents a more simple methodology

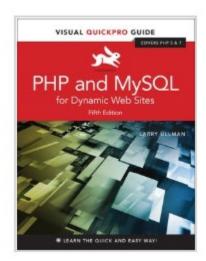

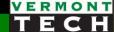

# mysqli – part 1

simple PHP/mysql communication template

\$result = mysqli->query()

i.e. from the Ullman (red) book

## A simple template for SQL via PHP

- 1. Connect to database
- 2. Create your query string in PHP for SQL
- 3. Send query to MySQL DBMS
  - a) Capture results in variable
  - b) Boolean-test results
- 4. Get the SQL results for use in PHP

(Note: no #5 above. We don't have 'clean up' – it seems most programmers let that happen automagically.)

Here are some blogs with similar simple, beginners template examples:

- http://bit.ly/2u84AoE
- http://bit.ly/3ar7yp8
- http://bit.ly/2u9L8rC
- <a href="http://bit.ly/30xAKWO">http://bit.ly/30xAKWO</a> PHP mysqli official documentation. Lists all the functions

## 1. Connect (mysqli)

Recall that there are 2 protocols to use mysqli in PHP

- A. In the OO method, you instantiate a new variable of class mysqli
- B. In the procedural method, you *call* the mysqli\_connect() function

# procedural

### 2. Create your query string

- This is simply the exact same SQL syntax which you would type into SQL.
- (except no semi at the end)
- Note: This is all hard-coded values. We'll deal with variables later.

```
# step 2 - some sql
    # NO semicolon in query!
    $query = "
    select a.name,
           sum(c.quantity) as num shoes,
28
           format(sum(c.quantity*d.price),2) as total
29
    from salesteam a
30
    inner join sales b on a.associate id = b.associate
    inner join shoe order c on c.orderid = b.orderid
    inner join shoes d on d.sku=c.sku
33
    where a.name = 'The Hulk'
    group by a.name
```

## 3. Send query to mysql dbms

- Use the query() OO method <u>or</u> mysqli\_query() procedure.
- Capture the returned \$result
- Boolean test \$result to see if error or not.
- If error:
  - OO: use errno (INT) and error (STRING) to get the mysql message
  - procedural: use mysql\_connect\_error() function

```
25
26 # step 3 - send to mysql and collect result
27 $result = $db->query($query);
28 * if ($result) {
29    echo "<b>Yeah!</b> Mysql got the query and returned a result. <em>(step 3)
30 }
31 * else{
32    echo "<b>Oops.</b> There seems to be an error with Mysql. <em>(step 3)</ed>
36 echo "cho "
```

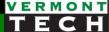

### 4. Get the SQL results for use in PHP

- The recordset from MySQL are in the \$result PHP var.
- We have to retrieve them. There are many ways to do this...
- Use <u>any</u> of the "fetch\_\*" methods; in both OO and procedural protocols
- These are documented in the PHP documentation: http://bit.ly/30xAKWO

| <b></b> | <u>fetch_all()</u>          | Fetches all result rows as an associative array, a numeric array, or both |
|---------|-----------------------------|---------------------------------------------------------------------------|
| <b></b> | <u>fetch_array()</u>        | Fetches a result row as an associative, a numeric array, or both          |
| <b></b> | <u>fetch assoc()</u>        | Fetches a result row as an associative array                              |
|         | <u>fetch_field()</u>        | Returns the next field in the result-set, as an object                    |
|         | <u>fetch field direct()</u> | Returns meta-data for a single field in the result-set, as an object      |
|         | <u>fetch_fields()</u>       | Returns an array of objects that represent the fields in a result-set     |
|         | <u>fetch_lengths()</u>      | Returns the lengths of the columns of the current row in the result-set   |
|         | <u>fetch object()</u>       | Returns the current row of a result-set, as an object                     |
| <b></b> | fetch_row()                 | Fetches one row from a result-set and returns it as an enumerated array   |
|         |                             |                                                                           |

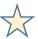

Ack! So many. Q: Which one? A: You decide... you are the programmer!

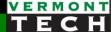

### 4. Get the SQL results for use in PHP

- Let's pick fetch\_row() which returns an array for each row
- For this result, we "know" we only get 1 row back...

```
50
       # step 4
  51
       $row = $result->fetch row(); # returns a 1-D array = cols of 1 row
  52
        echo "<br>Sales from The Hulk <em>(step 4)</em>";
  53
       $resultstr = implode($row," | ");
  54
  55
        print("<br><br>>name | quantity | dollars<br>");
        print("$resultstr<br><br>\n\n");
  56
                                                         Simple SQL via PHP
                                                         Hooray! You are in the db. (step 1)
                                                         Yeah! Mysql got the query and returned a result. (step 3)
                                                         Sales from The Hulk (step 4)
                                                         name | quantity | dollars
                                                         The Hulk | 4 | 227.96
http://localhost/lectures/l11 simple sql via.php
```

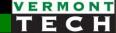

# The problem with this simple template

a.k.a. SQL Injection

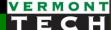

## Dynamic SQL

- We can't have static, non-changing, hardcoded SQL queries.
   Yuck!
- We want dynamic SQL with variables selected by the user!
- So, let's do that.... it's easy in PHP, right?
  - o l10\_simple\_sql\_with\_input\_via.php

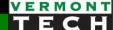

### SQL injection

- Remember HTML injection? Solution: htmlentities()
- SQL has the same problem.

#### This is good stuff...

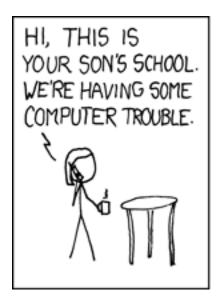

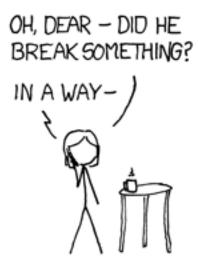

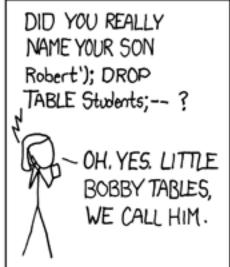

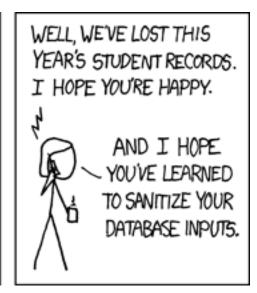

#327

## Example

- The bad guy can figure out your quotes.
- He can then add quotes to a field to totally change your SQL.
  - l10b\_users\_setup.sql
  - l10b\_users\_setup.php

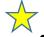

- Fix: we need to escape special characters, just like htmlentities() did for us.
- In mysqli, this is called using prepared statements!

http://localhost/lectures/l11b\_sql\_injection.php

# 

```
Log in for super secret computer

Array
(
[id] => jdoe
[pw] => p' OR '1'='1
[Submit] => Submit
}

debug: sql = select * from users where id='jdoe' and pw='p' OR '1'='l'

Array
(
[idnum] => 1
[id] => jdoe
[name] => John Doe
[pw] => pw123
}
```

# mysqli – part 2

A more complicated, safer mysqli template

The *prepared* statements!

Note: can be in OO or procedural mysqli\_ methods

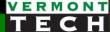

## A more complex, yet safer template

- 1. Connect to MySQL DBMS (same as part 1 in this lecture)
- 2. Create a string template of the (dynamic) SQL query you want to send it probably has variables from a user form

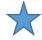

- 3. Prepare the SQL string into a statement → escape all chars (quotes, etc.)
- 4. Bind\_param any input PHP variables into to the statement
- 5. Execute the SQL command on the mysql db
- 6. Retrieve (i.e. collect, store, fetch) the results from mysql
- 7. Free up the result set (clean-up memory)
- 8. Close the DBMS connection

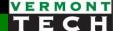

## 2. Create SQL query string with "markers"

- Most often, the SQL will have user input variables from a form
- As we did earlier, we could just put those user input variables right into the SQL (no, no, no)

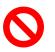

- This is **HIGHLY ADVISED AGAINST**. There is a potential for security issues.
- Rather, mark the variable locations with "?" to be replaced later

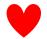

• (Note: <u>no</u> quotes for ?. And still no semi.)

### 3. Prepare

- What does prepare do?
- It actually talks to the DB optimizer about the db PLAN
- Line 24 below is the OO format method for prepare().
- The procedural method equivalent function is: mysqli\_stmt\_prepare()
- You should check for an error here:

```
if (! $stmt) { error & exit }
```

```
$\figstyre= \text{sdb} = \text{new mysqli('localhost', 'root', '', 'test');}

$\figstyre= \figstyre= \fig
```

## 4. bind\_param – the input bind

- This is the method of *replacing* the "?" in the statement with the user-given methods from the HTML form.
- The *bind* method properly escapes, quotes, checks and filters for security issues.
- The procedural function is: mysqli\_stmt\_bind\_param()
- The first parameter is a string which has 1 character per input variable. That 1 character describes the variable *type*.

```
s = stringd = decimal (float)i = int
```

```
$\frac{1}{3}  \ \$db = new mysqli('localhost', 'root', '', 'test');
$\frac{1}{3}  \ \$stmt = \$db->prepare(\$sql);
$\frac{1}{3}  \ \$stmt->bind_param("ss", \$id, \$pw); # bind 2 input vars (strings)
$\frac{1}{3}  \ \$stmt->execute();
$\frac{1}{3}  \ \$results = \$stmt->get_result(); # convert statement to results
$\frac{1}{3}  \ \$users = \$results->fetch_assoc(); # associative array of 1 row (from results)
$\frac{1}{3}  \]
$\frac{1}{3}  \ \$users = \$results->fetch_assoc(); # associative array of 1 row (from results)
$\frac{1}{3}  \]
$\frac{1}{3}  \ \$users = \$results->fetch_assoc(); # associative array of 1 row (from results)
$\frac{1}{3}  \]
$\frac{1}{3}  \ \$users = \$results->fetch_assoc(); # associative array of 1 row (from results)
$\frac{1}{3}  \]
$\frac{1}{3}  \ \$users = \$results->fetch_assoc(); # associative array of 1 row (from results)
$\frac{1}{3}  \]
$\frac{1}{3}  \ \$users = \$results->fetch_assoc(); # associative array of 1 row (from results)
$\frac{1}{3}  \]
$\frac{1}{3}  \ \$users = \$results->fetch_assoc(); # associative array of 1 row (from results)
$\frac{1}{3}  \]
$\frac{1}{3}  \ \$users = \$results->fetch_assoc(); # associative array of 1 row (from results)
$\frac{1}{3}  \]
$\frac{1}{3}  \text{ for the convert statement to results}
$\frac{1}{3}  \text{ for the convert statement to results}
$\frac{1}{3}  \text{ for the convert statement to results}
$\frac{1}{3}  \text{ for the convert statement to results}
$\frac{1}{3}  \text{ for the convert statement to results}
$\frac{1}{3}  \text{ for the convert statement to results}
$\frac{1}{3}  \text{ for the convert statement to results}
$\frac{1}{3}  \text{ for the convert statement to results}
$\frac{1}{3}  \text{ for the convert statement to results}
$\frac{1}{3}  \text{ for the convert statement to results}
$\frac{1}{3}  \text{ for the convert statement to results}
$\frac{1}{3}  \text{ for the convert statement to results}
$\frac{1}{3}  \text{ for the convert statement to results}
$\frac{1}{3}  \text{ for the convert statement to resul
```

#### 5. Execute

- This sends the prepared statement to the mysql dbms.
- The procedural version is: mysqli\_stmt\_execute()
- Very Important Note:
  - You don't capture the \$result here yet!
  - The execute() command leaves the results on the sever!
  - o i.e. it does *not* automatically pull down the results to the client
  - You need to do that in the next step
  - This is unlike the \$result = \$db->query() command from earlier

```
$\frac{1}{2}  \$\frac{1}{2}  \$
```

## 6a. Retrieve (store) results

- The results are still on the mysql server
- After a mysqli execute(), there are a couple of ways to get the results to the client from the server
- 1. put the result *into* the \$stmt object

```
$stmt->store_result()
```

2. return result to *new* object

```
$results = $stmt->get_result()
```

```
$\footnote{\text{stmt}} = \text{sdb->prepare($sql);}

$\footnote{\text{stmt}} = \footnote{\text{stmt}} - \text{sid, $pw);} # bind 2 input vars (strings)

$\footnote{\text{stmt->execute();}}

$\footnote{\text{stmt->execute();}} # convert statement to results

$\footnote{\text{susers}} = \footnote{\text{stmt->get_result();}} # associative array of 1 row (from results)

$\footnote{\text{susers}} = \footnote{\text{stmt->fetch_assoc();}} # associative array of 1 row (from results)
$\footnote{\text{susers}} = \footnote{\text{stmt->fetch_assoc();}} # associative array of 1 row (from results)
$\footnote{\text{susers}} = \footnote{\text{stmt->fetch_assoc();}} # associative array of 1 row (from results)
$\footnote{\text{stmt->fetch_assoc();}} # associative array of 1 row (from results)
$\footnote{\text{stmt->fetch_assoc();}} # associative array of 1 row (from results)
$\footnote{\text{stmt->fetch_assoc();}} # associative array of 1 row (from results)
$\footnote{\text{stmt->fetch_assoc();}} # associative array of 1 row (from results)
$\footnote{\text{stmt->fetch_assoc();}} # associative array of 1 row (from results)
$\footnote{\text{stmt->fetch_assoc();}} # associative array of 1 row (from results)
$\footnote{\text{stmt->fetch_assoc();}} # associative array of 1 row (from results)
$\footnote{\text{stmt->fetch_assoc();}} # associative array of 1 row (from results)
$\footnote{\text{stmt->fetch_assoc();}} # associative array of 1 row (from results)
$\footnote{\text{stmt->fetch_assoc();}} # associative array of 1 row (from results)
$\footnote{\text{stmt->fetch_assoc();}} # associative array of 1 row (from results)
$\footnote{\text{stmt->fetch_assoc();}} # associative array of 1 row (from results)
$\footnote{\text{stmt->fetch_assoc();}} # associative array of 1 row (from results)
$\footnote{\text{stmt->fetch_assoc();}} # associative array of 1 row (from results)
$\footnote{\text{stmt->fetch_assoc();}} # associative array of 1 row (from results)
$\footnote{\text{stmt->fetch_assoc();}} # associative array of 1 row (from res
```

### 6b. Check if results or error

- Once you \$stmt->store\_results(), they are now down on the client and we can check results.
- \$stmt-> affected\_rows is one way. If == 0 nothing was returned.

```
if ($stmt->affected_rows > 0) {
    echo "Successful query (step 5). Returned rows = ".$stmt->affected_rows."
} else {
    echo "An error has occurred in step 5.<br>echo "cho "pre>\nErrno: " . $db->errno . "\n";
echo "Error: " . $db->error . "\n<br/>/pre><br/>/pre><br/>/pre>
```

#### 6c. Bind the results

If you "stored" results in the \$stmt object,

- Just like we did a bind\_params() for the input vars, let's try a bind\_result() for the output vars.
- This method "links" SQL output columns to particular variables in PHP.
- On line 70, the PHP var \$num\_sales is now linked to the first column returned from the db at the next fetch().

```
# step 6c

stmt->bind_result($num_sales); # output bind

$stmt->fetch(); # returns a 1-D array = cols of 1 row

echo "<br>There are <b>".$num_sales."</b> orders for <b>$date</b>";

echo " <em>(step 4)</em>";

echo "<br>That is amazing technology!!!!<br>";
```

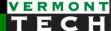

#### 6d. Fetch the results

 Again, all the fetch\_\*() methods and functions are available to you.

```
$\figstyre= \text{sdb} = \text{new mysqli('localhost', 'root', '', 'test');}

$\frac{1}{24} \text{stmt} = \frac{1}{25} \text{stmt} - \text{pind_param("ss", \frac{1}{2}id, \frac{1}{2}pw);} # bind 2 input vars (strings)

$\frac{1}{25} \text{stmt} - \text{pexecute();}

$\frac{1}{27} \text{stmt} - \text{pexecute();} # convert statement to results

$\frac{1}{28} \text{susers} = \frac{1}{25} \text{results} - \text{petch_assoc();} # associative array of 1 row (from results)

$\frac{1}{29} \text{susers} = \frac{1}{25} \text{results} - \text{petch_assoc();} # associative array of 1 row (from results)

$\frac{1}{25} \text{susers} = \frac{1}{25} \text{convert statement to results}
$\frac{1}{25} \text{susers} = \frac{1}{25} \text{convert statement to results}
$\frac{1}{25} \text{susers} = \frac{1}{25} \text{convert statement to results}
$\frac{1}{25} \text{susers} = \frac{1}{25} \text{convert statement to results}
$\frac{1}{25} \text{susers} = \frac{1}{25} \text{convert statement to results}
$\frac{1}{25} \text{susers} = \frac{1}{25} \text{convert statement to results}
$\frac{1}{25} \text{susers} = \frac{1}{25} \text{convert statement to results}
$\frac{1}{25} \text{susers} = \frac{1}{25} \text{convert statement to results}
$\frac{1}{25} \text{susers} = \frac{1}{25} \text{convert statement to results}
$\frac{1}{25} \text{susers} = \frac{1}{25} \text{convert statement to results}
$\frac{1}{25} \text{susers} = \frac{1}{25} \text{convert statement to results}
$\frac{1}{25} \text{susers} = \frac{1}{25} \text{convert statement to results}
$\frac{1}{25} \text{susers} = \frac{1}{25} \text{convert statement to results}
$\frac{1}{25} \text{susers} = \frac{1}{25} \text{convert statement to results}
$\frac{1}{25} \text{susers} = \frac{1}{25} \text{convert statement to results}
$\frac{1}{25} \text{susers} = \frac{1}{25} \text{convert statement to results}
$\frac{1}{25} \text{convert statement to results}
$\frac{1}{25} \text{convert statement to results}
$\frac{1}{25} \text{convert statement to results}
$\frac{1}{25} \text{convert
```

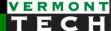

### 7. free, 8. close

- We are not required to put these in our code.
- When PHP exits, it will do them automatically if we do not.
- This would be important for large recordset results and scripts that might take a longer time.

## PDO prepared statements

- PDO is a little different.
- Rather than ? as the mark character, it uses :var.

# Use Prepared Statements Properly

When the statement is executed, the placeholders get replaced with the actual strings and everything is automatically escaped!

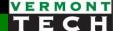

# mysqli – part 3

Accessing rows and cols from a SELECT statement Examples of fetch\_\*() methods

# while(\$row=fetch\_\*())

- When multiple rows, put the fetch in a while loop
- As long as there is a row from the database to fetch, the while will be True
- And a \$row array will be defined.
- Each element is a col from 1 row. \$row[0] is first col, \$row[1] is 2nd
- You can use any of the fetch\*() methods this way.
- e.g. fetch\_assoc() builds associative array (hash, dictionary) with column names as keys.

```
$\frac{1}{3} \\
$\frac{1}{3} \\
$\frac{1}{3} \\
$\frac{1}{3} \\
$\frac{1}{3} \\
$\frac{1}{3} \\
$\frac{1}{3} \\
$\frac{1}{3} \\
$\frac{1}{3} \\
$\frac{1}{3} \\
$\frac{1}{3} \\
$\frac{1}{3} \\
$\frac{1}{3} \\
$\frac{1}{3} \\
$\frac{1}{3} \\
$\frac{1}{3} \\
$\frac{1}{3} \\
$\frac{1}{3} \\
$\frac{1}{3} \\
$\frac{1}{3} \\
$\frac{1}{3} \\
$\frac{1}{3} \\
$\frac{1}{3} \\
$\frac{1}{3} \\
$\frac{1}{3} \\
$\frac{1}{3} \\
$\frac{1}{3} \\
$\frac{1}{3} \\
$\frac{1}{3} \\
$\frac{1}{3} \\
$\frac{1}{3} \\
$\frac{1}{3} \\
$\frac{1}{3} \\
$\frac{1}{3} \\
$\frac{1}{3} \\
$\frac{1}{3} \\
$\frac{1}{3} \\
$\frac{1}{3} \\
$\frac{1}{3} \\
$\frac{1}{3} \\
$\frac{1}{3} \\
$\frac{1}{3} \\
$\frac{1}{3} \\
$\frac{1}{3} \\
$\frac{1}{3} \\
$\frac{1}{3} \\
$\frac{1}{3} \\
$\frac{1}{3} \\
$\frac{1}{3} \\
$\frac{1}{3} \\
$\frac{1}{3} \\
$\frac{1}{3} \\
$\frac{1}{3} \\
$\frac{1}{3} \\
$\frac{1}{3} \\
$\frac{1}{3} \\
$\frac{1}{3} \\
$\frac{1}{3} \\
$\frac{1}{3} \\
$\frac{1}{3} \\
$\frac{1}{3} \\
$\frac{1}{3} \\
$\frac{1}{3} \\
$\frac{1}{3} \\
$\frac{1}{3} \\
$\frac{1}{3} \\
$\frac{1}{3} \\
$\frac{1}{3} \\
$\frac{1}{3} \\
$\frac{1}{3} \\
$\frac{1}{3} \\
$\frac{1}{3} \\
$\frac{1}{3} \\
$\frac{1}{3} \\
$\frac{1}{3} \\
$\frac{1}{3} \\
$\frac{1}{3} \\
$\frac{1}{3} \\
$\frac{1}{3} \\
$\frac{1}{3} \\
$\frac{1}{3} \\
$\frac{1}{3} \\
$\frac{1}{3} \\
$\frac{1}{3} \\
$\frac{1}{3} \\
$\frac{1}{3} \\
$\frac{1}{3} \\
$\frac{1}{3} \\
$\frac{1}{3} \\
$\frac{1}{3} \\
$\frac{1}{3} \\
$\frac{1}{3} \\
$\frac{1}{3} \\
$\frac{1}{3} \\
$\frac{1}{3} \\
$\frac{1}{3} \\
$\frac{1}{3} \\
$\frac{1}{3} \\
$\frac{1}{3} \\
$\frac{1}{3} \\
$\frac{1}{3} \\
$\frac{1}{3} \\
$\frac{1}{3} \\
$\frac{1}{3} \\
$\frac{1}{3} \\
$\frac{1}{3} \\
$\frac{1}{3} \\
$\frac{1}{3} \\
$\frac{1}{3} \\
$\frac{1}{3} \\
$\frac{1}{3} \\
$\frac{1}{3} \\
$\frac{1}{3} \\
$\frac{1}{3} \\
$\frac{1}{3} \\
$\frac{1}{3} \\
$\frac{1}{3} \\
$\frac{1}{3} \\
$\frac{1}{3} \\
$\frac{1}{3} \\
$\frac{1}{3} \\
$\frac{1}{3} \\
$\frac{1}{3} \\
$\frac{1}{3} \\
$\frac{1}{3} \\
$\frac{1}{3} \\
$\frac{1}{3} \\
$\frac{1}
```

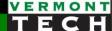

## Get fancy with bind\_result

- You can also tell myslqi the PHP variables you'd like to assign (i.e. link) to each sql column
- This is called bind\_result

```
OO: $stmt->bind_result()
```

- procedural: mysqli\_stmt\_bind\_result()
- The 9 PHP vars below will correspond to the 9 SQL columns requested in the SQL \$query in the \$stmt->execute()

## Get fancy with bind\_result

- The bind\_result() is outside the while loop. (line 102)
- Think of it as a **1-time** assignment.
- Now, you don't need a \$row variable array. Right?
   Just use while(fetch())
- Because now, in the while(fetch()) loop, the "binded" variables are updated each loop!

These PHP vars are defined in bind\_results()
They changes for every loop, i.e. row from SQL

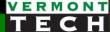

# Example code walkthru

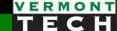

# SQL to build a HTML form pulldown select

```
$db = new mysqli('localhost', 'root', '', 'advwebdev');
14
          $query = "select name, associate id from salesteam";
15
          $result = $db->query($query);
          while($row = $result->fetch row()){
17
            # returns a 1-D array = cols of 1 row
            $names[$row[1]] = $row[0]; # hash of id->name
          print "Results from 1st query:<br>";
          print r($names);
          print "<br>>";
23
24
    ?>
25
                                                             Array ()
    <form method=POST>
```

http://localhost/lectures/l11\_select\_queries\_via.php

### **Select SQL via PHP** debug POST= Results from 1st query: Array ( [5001] => The Hulk [5002] => Wonder Woman [5003] => Enter the name of the sales dude: (5001) The Hulk (5001) The Hulk submit (5002) Wonder Woman (5003) Spiderman Instructions: Select a name to see (5004) Superman (5005) Bat Man

# From the pulldown, build a query

```
$query = "
        select a.orderid, b.storefront, a.date,
               d.name as sales associate,
               c.sku, c.brand, c.name as shoename, c.price,
               e.quantity
        from sales a
        inner join shoe_order e on a.orderid=e.orderid
        inner join location b on a.location=b.locationid
74
        inner join shoes c on c.sku=e.sku
        inner join salesteam d on a.associate=d.associate id
        where d.associate id = ?
78
        print "(step 2) Query = $query <br>\n"; # debug
        $stmt = $db->prepare($query);
81
          # steps 4,5,6a
          $stmt->bind param("i", $salesid); # input bind
          $stmt->execute();
 91
           $stmt->store result();
```

# From query results, built html table

Each row of mysql results = row of table

```
echo "
   sales associatestorefrontdate
      skubrandshoenameunit price
      quantitysub_total
110
111
   ";
     while($stmt->fetch()) {
112
        $skuprice = $price * $quantity;
113
        echo "";
114
        echo "$sales associate$storefront$date
115
116
   $sku$brand$shoename$price
   $quantity$skuprice";
117
        echo "";
118
119
     echo "";
     $stmt->free_result();
121
122
     $db->close();
   ?>
```

Successful query (step 5). Returned rows = 3

| sales_associate | storefront     | date       | sku      | brand  | shoename | unit_price | quantity | sub_total |
|-----------------|----------------|------------|----------|--------|----------|------------|----------|-----------|
| Bat Man         | Factory Outlet | 2019-03-30 | NI826QUE | Nike   | Quest    | 78.99      | 2        | 157.98    |
| Bat Man         | Factory Outlet | 2019-03-30 | AD073DUR | Adidas | Duramo   | 45.99      | 1        | 45.99     |
| Bat Man         | Factory Outlet | 2019-03-30 | PU737SUR | Puma   | Surin    | 34.99      | 1        | 34.99     |